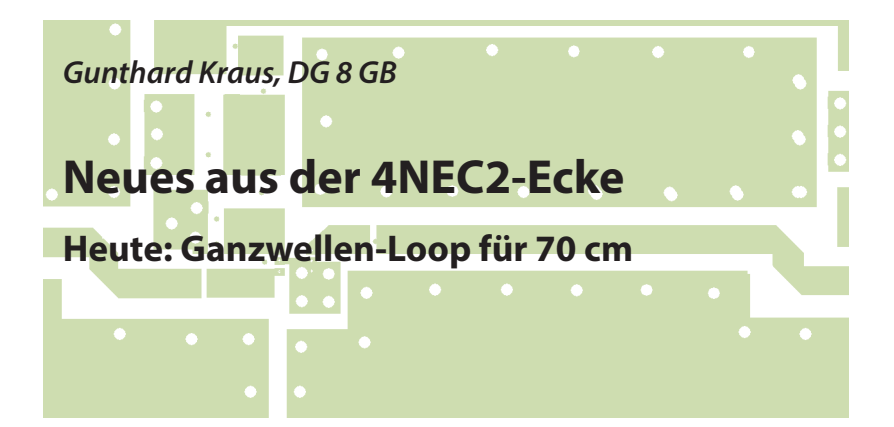

### **1. Vorgeschichte**

**1. Vorgeschichte<br>Wieder einmal war es die vergan-<br>gene HAM-Radio in Friedrichshafen, die** Wieder einmal war es die vergandieses Projekt auslöste.

Der Autor hatte die in den UKW-Berichten vorgestellte rauscharme und stromsparende Vorverstärkerstufe für 70 cm dabei (siehe [1]). Seine Qualitäten sollten in Verbindung mit dem bewährten RTL-SDR. COM-Stick und dem Präzisions-Messsender hp8657 bei schwachen Antennensignalen bis herunter zu 0,07 µV-Eingangsspannung demonstriert werden. Als weitere praktische Anwendung sollte die Anordnung von einer 70-cm-Antenne versorgt werde. So entstand die Idee einer kreisförmigen Ganzwellen-Schleife. Sie ist hübsch klein und sollte korrekt symmetrisch gespeist sein. Auch über die richtige Anpassung wurde nachgedacht.

Das Ergebnis war total verblüffend: Ihre Konstruktion, ihre Simulation und ihr Abstrahlverhalten erregten auf der Messe viel mehr Interesse als der eigentlich vorgestellte LNA. Und das, obwohl sich ein gut versteckter konstruktiver Gedankenfehler im Symmetrierteil eingeschlichen hatte, der allerdings nicht auffiel. Freund und 4NEC2-Spezialist Hardy Lau, DL1GLH, fand ihn nach einigem Nachdenken heraus. Also wurde anschließend zu Hause eine weitere derartige Schleifenantenne gebaut und zusätzlich die erste Antenne überarbeitet. Beide Versionen unterscheiden sich nun durch die Art der Symmetrierung bzw. Anpassung. Die erreichten Eigenschaften sollen der Inhalt dieses Artikels sein.

# **2. Prinzip der Ganzwellen-Loop**

**III Ganzwellen-Loop<br>
III Wer den Artikel über die Simulation der Biquad-Antenne in [2] gelesen hat,** Wer den Artikel über die Simulatispürt sofort eine "Aha"-Erlebnis (Bild 1):

Wenn man nämlich etwas an der einfachen Quad aus Kapitel 10.2 des Biquad-Artikels "herumzerrt", verformt sie sich schnell zu einem Kreis - und schon

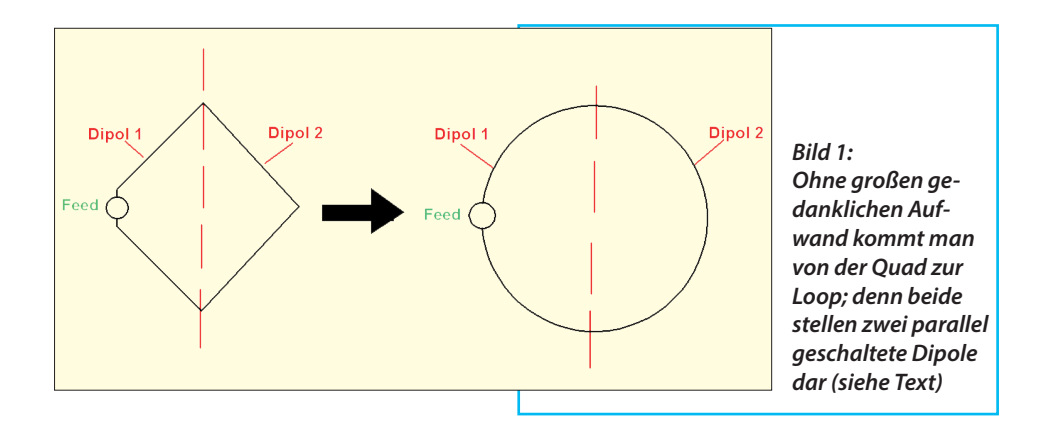

erhält man eine Loop (Schleife)!

Dazu müssen jedoch folgende Eigenschaften identisch oder zumindest sehr ähnlich sein:

a. Im Prinzip besteht sie wieder aus zwei parallel geschaltete Lambda-Halbe-Dipolen.

b. In beiden Dipolen sind die Stromrichtungen identisch (siehe **Bild 2**)

c. Man findet bei senkrecht aufgestellter Antenne (...und dem Feed ganz unten...) eine horizontal polarisierte, lineare Strahlung. Die vertikalen Feldkomponenten heben sich auf und in der "Ebene der Antennenstäbe beider Dipole" gibt es zwei Nullstellen im horizontalen Richtdiagramm.

d. Der probeweise simulierte reelle Eingangswiderstand für eine auf 435 MHz umgestellte einfache Quad ergab sich zu ca. 140 Ω. Also dürfte, wenn die Überlegungen richtig waren, der Loop-Eingangswiderstand nicht allzu weit davon entfernt sein.

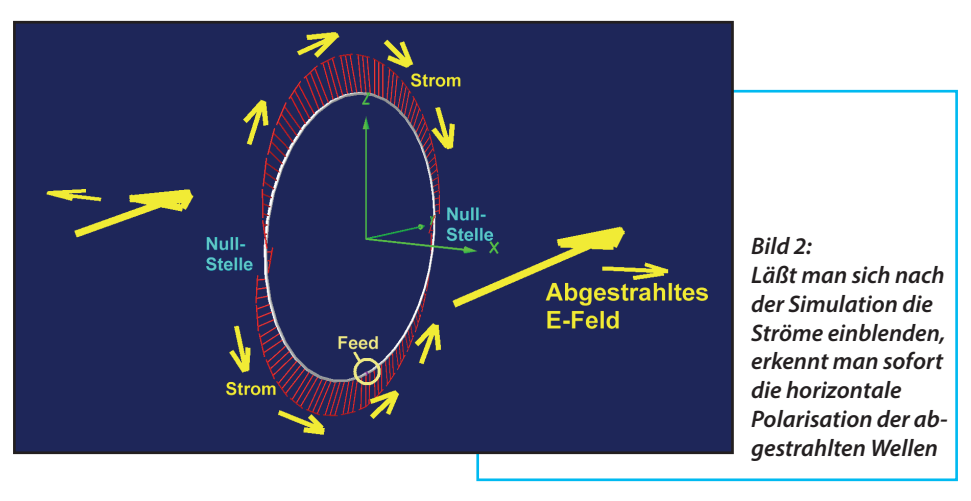

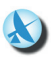

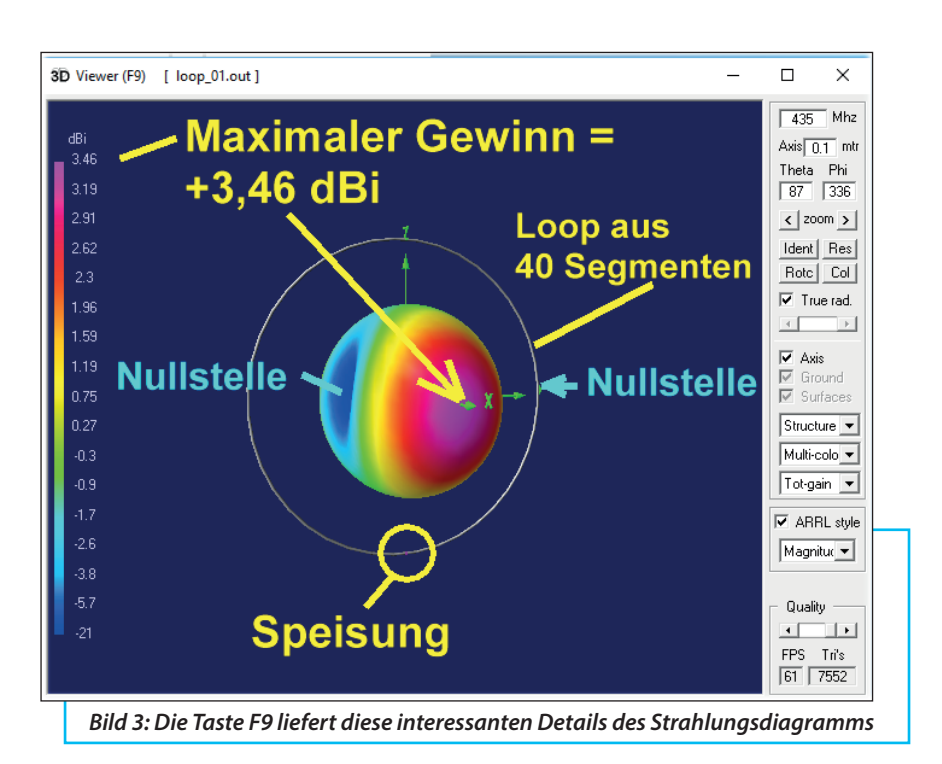

### **3. Simulation der Ganzwellen-Loop mit 4NEC2**

## **3.1. Das nötige NEC-File**

**I** Dazu muss man zuerst die nötigen Vorgaben zusammentragen:

**I**

a. Die Antenne selbst besteht aus 2 mm dickem Messingdraht.

b. Die Betriebsfrequenz sei 435 MHz; dazu gehört eine Wellenlänge und damit ein Umfang der Loop von 300/435 m = 0,6897 m. Der Loop-Radius ergibt sich dann zu 109,7 mm. Das ergibt den Startwert für den "Circle-Radius cr" in der Simulation.

c. Die Loop wird nun in 40 "Tortenstücke", mit einem Mittelpunktswinkel  $(=$  "Zentriwinkel") von je 9 Grad aufgeteilt. Beim einzelnen Tortenstück bildet das kurze, gerade Drahtstück, das den Ersatz für einen Ausschnitt aus dem gekrümmten Loop-Umfang bildet, eine "Sehne". Das dadurch gebildete gleichseitige Dreieck mit dem Zentriwinkel von 9 Grad halbiert man nochmals in der Mitte und erhält so zwei spiegelbildliche rechtwinklige Dreiecke mit je 4,5 Grad Zentriwinkel. Darin ist eine Kathete die halbe Sehne  $(= b/2)$ . die Hypothenuse dagegen der Loop-Radius cr.

Über die Tangens-Winkelfunktion kommt

man an die Größe von "b/2" heran, wobei die dazu nötige Formel lautet: b=cr\*tan(4.5)

Jetzt können alle Variablen als "SY"=Symbole definiert werden:

 SY dr=0.002/2 Drahtradius = 2 mm / 2  $SY$  cr=0.1097 Loop-Radius = 109,7 mm SY b=cr\*tan(4.5) $b =$ Halbe Sehnenlänge SY freq=435 Betrieb bei 435 MHz

Weiter geht es an die Konstruktion der Antenne (siehe **Listing 1**):

Das alles wird als "loop\_70cm.nec" gespeichert und ein "Farfield Sweep" bei 435 MHz gestartet (... läuft über die "Taschenrechner-Drucktaste" in der Menüleiste). Das Ergebnis nach dem Drücken von F9 zeigt **Bild 3** und es bestätigt alle Überlegungen von Kapitel 2.

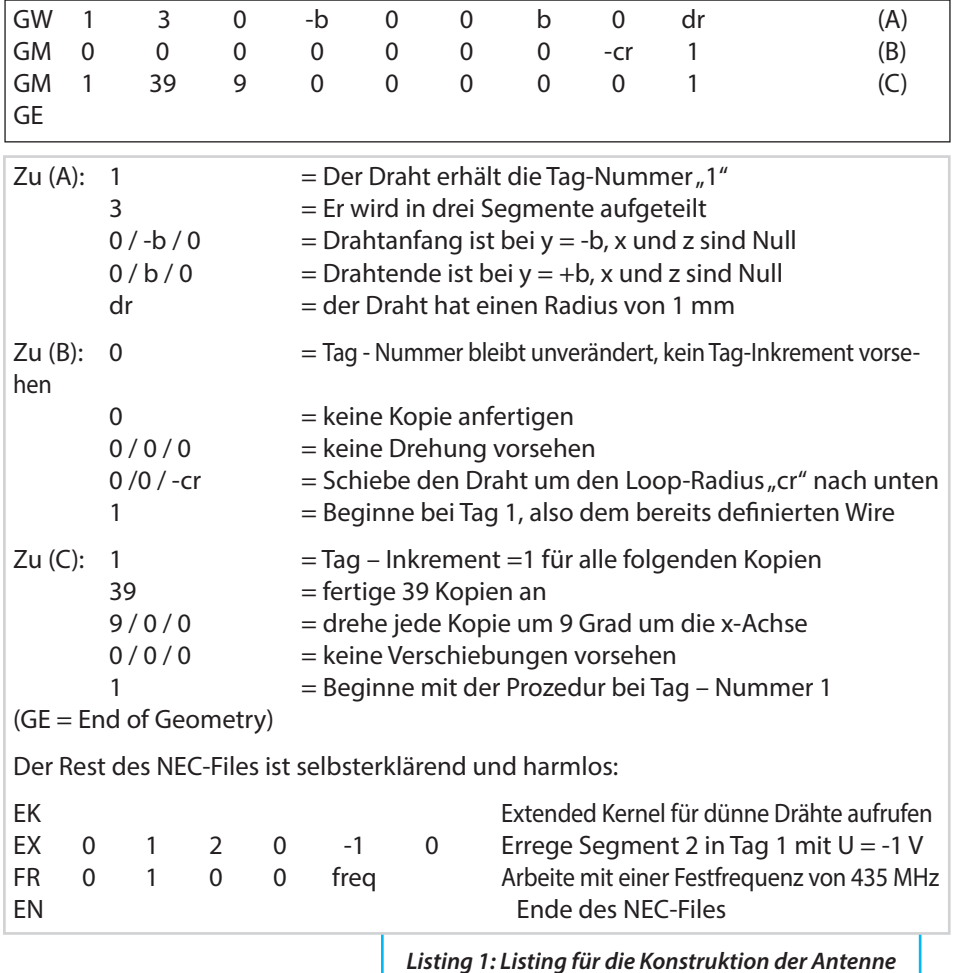

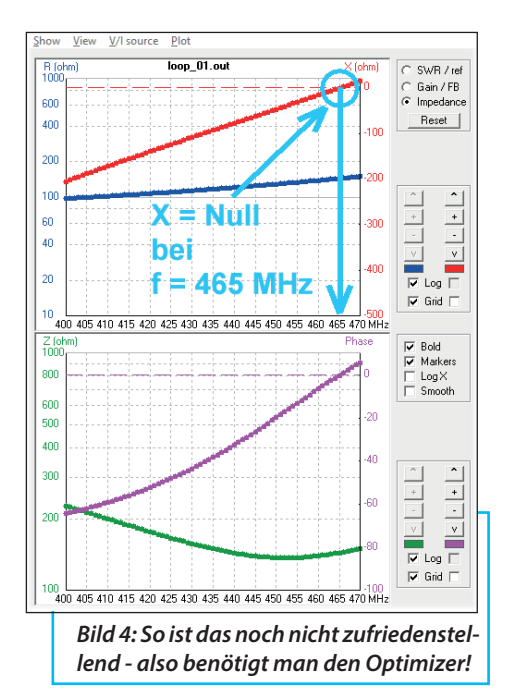

Anschließend führt man für die Eingangs-Impedanz einen Frequency Sweep von 420 bis 500 MHz durch (**Bild 4**). Er zeigt, dass die Resonanzfrequenz mit 465 MHz deutlich zu hoch ist, was hier die Möglichkeit bietet den Einsatz des "Optimizers" zu üben.

# **3.2. Einsatz der Optimizer-Option**

**IIIII DETIMIZET-OPTION<br>Da 4NEC2 sehr schlau ist kann<br>man die erforderliche Korrektur der nö-**Da 4NEC2 sehr schlau ist kann tigen Drahtlänge für 435 MHz vom Programmteil "Optimizer" ermitteln lassen. Dieser nimmt sogar auf Wunsch gleich die nötige Änderung im NEC-File vor!

Also drückt man auf F12, öffnen damit das Optimizer-Menü und geht an die nötigen Einstellungen (**Bild 5**):

1. Es soll der Loop-Radius optimiert (und dadurch die Resonanzfrequenz auf 435 MHz gebracht werden). Also klickt man in der Liste "Variables" auf "cr".

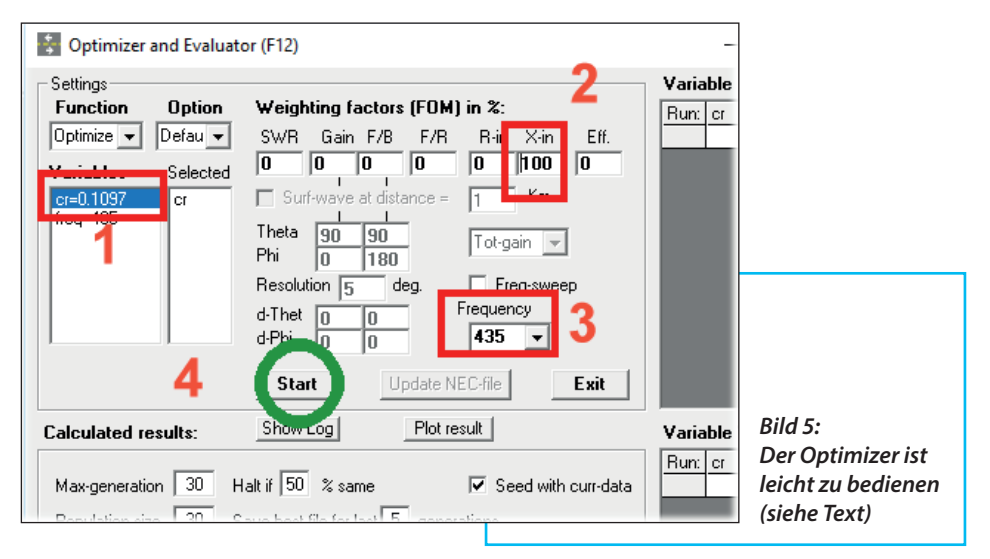

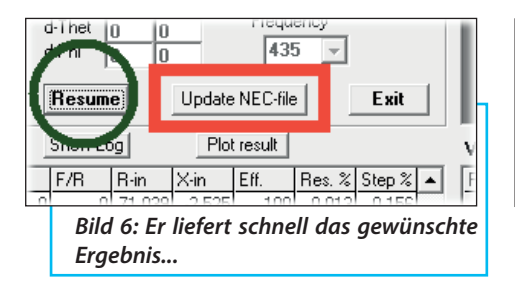

#### Vorsicht:

Der Optimizer verlangt zwingend, dass die zu optimierende Variable (hier: "cr") immer als Zahlenwert angegeben wird. Schreibt man dort eine Formel hinein, streikt die Maschine sofort. Also nimmt man  $cr = I$  ambda-Viertel = 109.7 mm aus Kapitel 3.1. als Startwert.

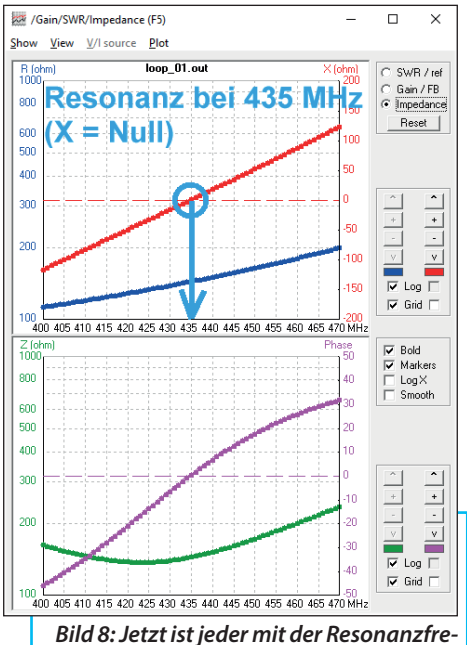

*quenz zufrieden*

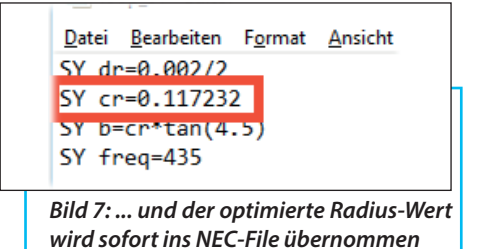

2. Das entscheidende Kriterium (Gewichtsfaktor =  $100\%$ ) ist, dass der Blindanteil der Eingangsimpedanz zu Null gemacht werden muss. (Bitte durch einen Rechtsklick auf dieses Fenster prüfen, ob auch "Minimize" eingestellt ist!)

3. Ein Blick auf die gewählte Frequenz (hier: 435 MHz) schadet nicht....

4. ...und dann kann gestartet werden!

Damit nimmt der Optimizer seine Arbeit auf und arbeitet solange, bis er das Optimum gefunden hat. Er meldet anschließend die Zahl der dazu erforderlichen Steps sowie die benötigte Zeit.

Bestätigt man das mit OK, so stimmt man der Übernahme des Ergebnisses in das NEC-File zu.

Die richtige Taste zeigt **Bild 6** und **Bild 7**  den neuen Wert im NEC-File. Den vollen Erfolg der Optimierung erhält man mit **Bild 8**.

Hinweis: Mit der linken Taste "Resume" in Bild 6 kann die Optimierung wiederholt und verfeinert werden. Jedoch bringen die erreichten Änderungen ab der dritten Stelle nach dem Komma nicht mehr viel...

Übrigens: Ein Blick auf den Wert der blauen Kurve im oberen bzw. auf die grüne Kurve im unteren Diagramm in Bild 8 lie-

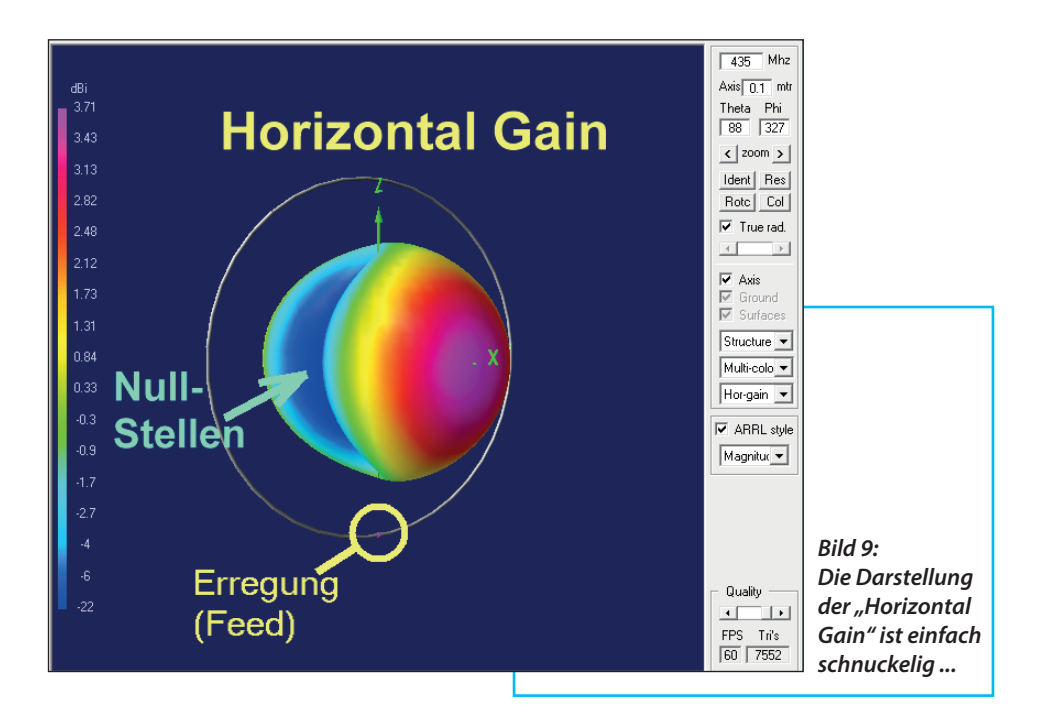

fert einen Wert des Strahlungswiderstandes von ca. 140 Ω bei 435 MHz. Damit liegen wir genau bei der Vorhersage aus Kapitel 2 für die einfache Quad - auch da waren es 140 Ω.

Der Loop-Radius beträgt jetzt nach der Optimierung 117,2 mm was einen Umfang, also eine Länge des 2 mm-Messingdrahtes von 736,6 mm ergibt.

# **3.3. Weitere NEC-Simulationen**

**IIMUIATIONEN<br>II Dazu betrachtet man das 3D-Strah-<br>Iungsdiagramm für 435 MHz. Diesmal** Dazu betrachtet man das 3D-Strahaber nicht als "Total Gain", sondern getrennt nach Horizonal- (**Bild 9**) und Vertikalstrahlung (**Bild 10**). Die erwähnte Bevorzugung der horizontalen Polarisation ist nun gut zu erkennen, was man auch am Maximum mit +3,7 dBi sieht.

Bei der Vertikalpolarisation in Bild 10 lohnt es sich sogar, die ARRL-Kalibrierung auszuschalten. Dann zeigt sich der viel kleinere maximale Gewinn in der Größenordnung von -3 dBi sowie eine leichte Unsymmetrie zwischen "oben" und "unten". Sie wird durch die unten angebrachte Einspeisung verursacht.

# **4. Symmetrierung der Antenne**

**IMTENNE<br>
Die Loop-Antenne soll nun mittels<br>
kurzgeschlossener λ/4-Paralleldrahtleitung** Die Loop-Antenne soll nun mittels symmetriert werden. Die "Paralleldraht-Lei-

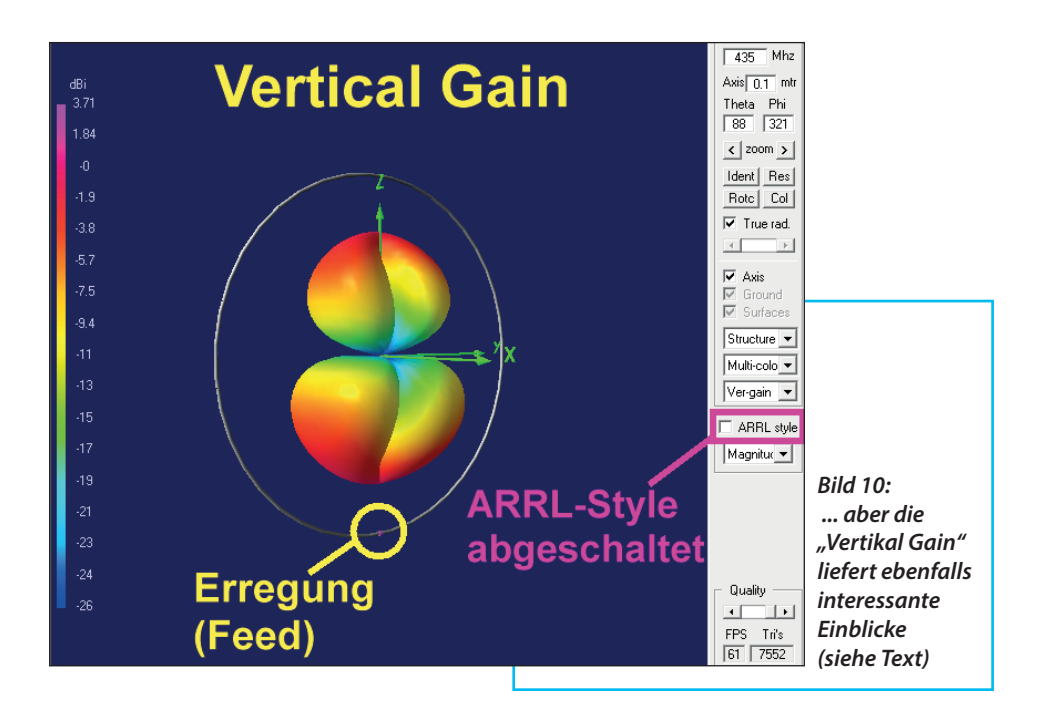

tung" wird durch die Außenmäntel zweier gleich langer Semi-Rigid-Kabelstücken mit  $L = \frac{\lambda}{4} = 174.2$  mm gebildet (**Bild 11**).

Details zur Verdrahtung zeigt ebenfalls Bild 11. Das linke Kabel dient als Speiseleitung und sein Innenleiter ist direkt an den Anfang der Loopantenne angelötet. Das rechte Kabel könnte sogar ohne Probleme durch ein gleich langes Stück aus massivem Draht ersetzt werden, denn der Strom fließt nur an der Oberfläche dieses Kabelstückes. Die so gebildete Paralleldraht-Leitung ist am unteren Ende durch ein aufgelötetes Stück Kupferblech kurzgeschlossen an ihrem "Eingang" bei L =  $λ$ /4 entsteht ein Leerlauf.

Jetzt kann man zwischen zwei Möglichkeiten wählen:

a. Man verbindet einfach den Loop-Anfang mit dem Innenleiter der Feedline (Speiseleitung). Dann reicht eine zusätzliche Verbindung vom Loop-Anfang und Feed-Innenleiter zum rechten dicken "Zusatzdraht" und schon wird der Kabelmantel der Feedline (wegen des "Ersatz-Lambda-Viertel-Topfes") am oben offenen Ende gegenphasige und erdfreie Spannung führen. Also kann er dort mit dem Loop-Ende verlötet werden.

b. Wieder wird der Loop-Anfang mit dem Innenleiter der Feedline verbunden. Aber jetzt lötet man das Loop-Ende direkt an den Kabelmantel der Feedline (in der Höhe von Innenleiter und Loop-Anfang). Dadurch hängt dieser Punkt (wegen des zusätzlichen "Paralleldrahtes") automatisch am Eingang der am Ende kurzge-

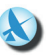

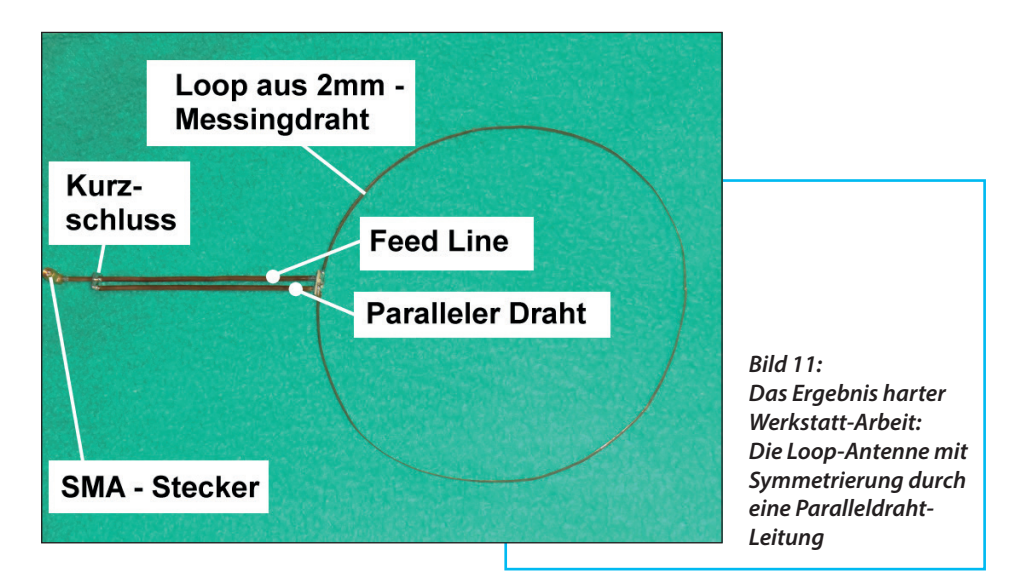

schlossenen Lambda-Viertel-Leitung aus den beiden Semi-Rigid-Kabelstücken und ist damit erdfrei.

hängt dagegen frei in der Luft.

Jetzt ist die Symmetrierung fertig und da die Ströme sich nur auf den Außenseiten der Kabel und damit im Dielektrikum

Das obere Ende des "rechten Drahtes"

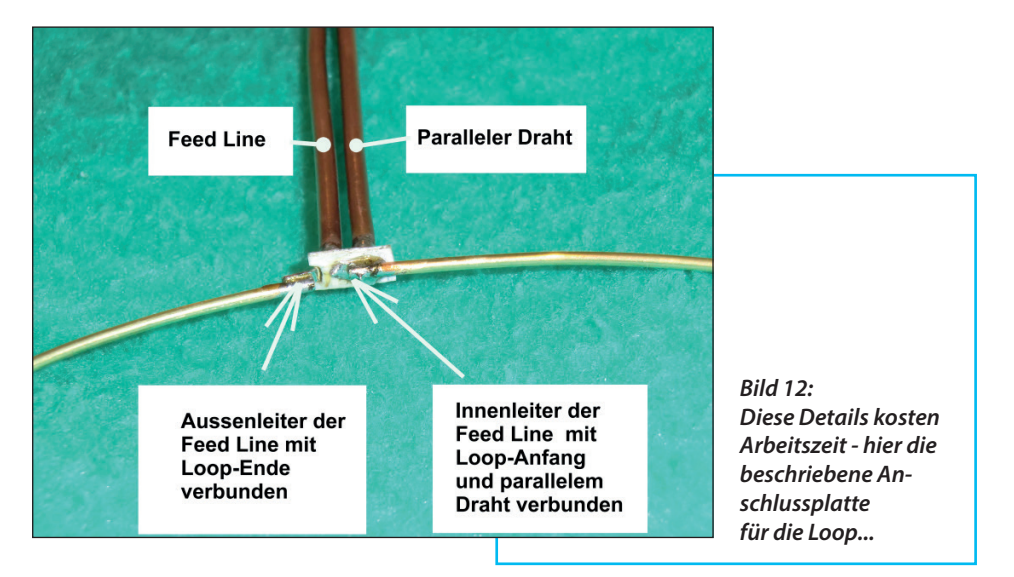

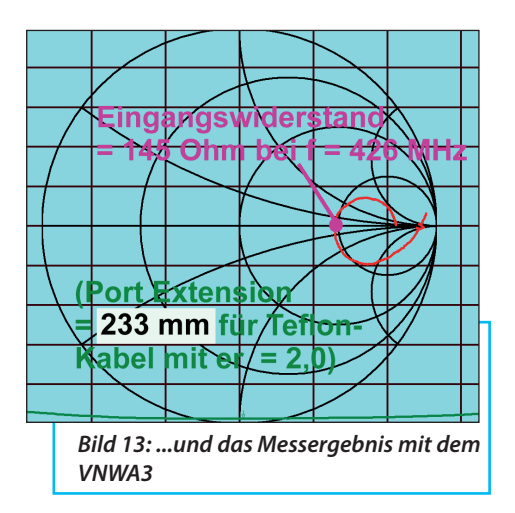

"Luft" bewegen, ist auch kein Verkürzungsfaktor zu berücksichtigen.

Dass dieses "mechanische Verbinden" von Loop und Speisung in der Praxis schon wieder etwas Knobelei erforderte, sieht man in **Bild 12**. Da wurde aus einem zweiseitig kaschierten Stück Leiterplatte  $(Dicke = 32$  mil = 0,82 mm) aus hochwertigem ROGERS RO4003-Material die Anschlussplatte mit der Laubsäge herausgesägt. Mit dem "DREMEL" und einer feinen Diamant-Trennscheibe entstanden dann die nötigen getrennten Anschlussflächen für die "Paralleldrähte" auf der Unterseite. Von ihnen geht es durch passende freigesenkte Bohrungen auf die Oberseite und dort warten bereits die beiden Enden der Loop-Antenne.

Die S11-Messung erfolgte mit dem bekannten VNWA3. Diese ergab eine etwas zu niedrige Resonanzfrequenz bei 426 MHz sowie den erwarteten reellen Eingangswiderstand von 145 Ohm (**Bild 13**).

Die Frequenzkorrektur kann durch eine Verkürzung der Drahtlänge der Loop um ca. 10 mm erfolgen.

Zusätzlich wurde die mechanische Länge der Speiseleitung von der Antenne bis zum Messport des VNWA3 (gemessen = 233 mm) zusammen mit einer Kabelgeschwindigkeit für Teflon (εr = 2) zu 0,7071\* (Lichtgeschwindigkeit) als Port Extension berücksichtigt.

Die "Port Extension" findet man hinter der Karte "Measure", aber die eigentliche Kabellänge - also die geltende Port Extension bis zur Loop - kann nur in Form einer Laufzeit von 1100 Picosekunden eingegeben werden (**Bild 14**). Das Programm berechnet dann über den Velocity Factor von 0,7071<sup>\*</sup>c (= 1/εr<sup>-0,5</sup>) die zugehörige mechanische Kabellänge zu 233 mm.

Eine Sache ist jedoch wichtig: Da auf dieser "symmetrierenden Paralleldraht-Leitung" natürlich Ströme fließen, darf man da weder mit der Hand noch mit irgendwelchen Gegenständen zu nahe kommen: Ansonsten hüpft die S11-Kurve auf

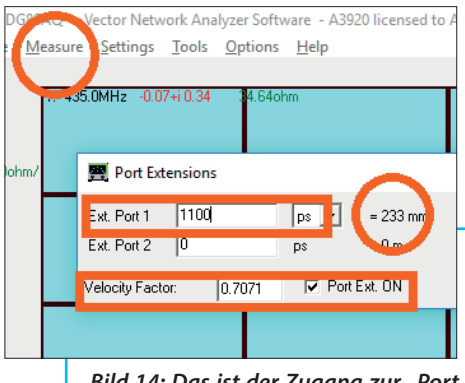

*Bild 14: Das ist der Zugang zur "Port Extension", mit der man bei der Messung direkt an die SMA-Buchse des Antennen -Eingangs herankommt*

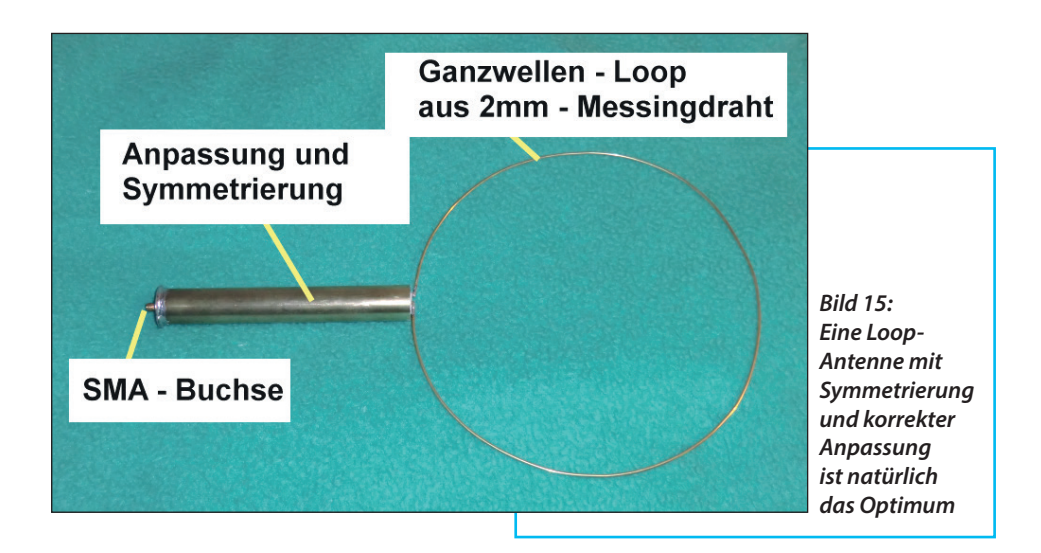

dem Bildschirm sofort wie ein Kaninchen hin und her und verformt sich dabei pausenlos.

## **5. Symmetrierung durch einen λ/4- Sperrtopf**

**III Sperrtopf**<br>
Der Aufwand ist hier deutlich<br>
höher, damit kann man jedoch mehre-Der Aufwand ist hier deutlich re Fliegen mit einer Klappe schlagen. Es handelt sich nämlich um zwei ineinander geschachtelte Koaxialleitungen.

Es geht mit einer SMA-Buchse los, die auf eine Messingscheibe aufgelötet, aber ihr Innenleiter frei gehalten wird. Diese Messingscheibe bildet den Kurzschlussboden für die beiden anderen Koaxialleitungen. Diese bestehen aus Messingröhrchen mit verschiedenen Durchmessern, aber Luft als Dielektrikum (**Bild 15**). Dadurch weisen diese beiden Leitungen dieselbe Kabelgeschwindigkeit auf, erfüllen aber getrennte Aufgaben:

a. Die "Innere Luftleitung" hat eine Länge von  $L = \lambda/4 = 172.4$  mm, aber ihr Wellenwiderstand ist so gewählt, dass der Antennen-Strahlungswiderstand von 145 Ω am Leitungseingang (= SMA-Buchse) als 50 Ω-Widerstand erscheint. Damit haben wir die beim vorigen Modell fehlende korrekte Anpassung durch Transformation erreicht. Diese Luftleitung muss einen Wellenwiderstand von

#### *Z = [(50 Ω x 144 Ω)] 0,5 = 84,85 Ω*

aufweisen und enthält einen Mittelleiter aus 2 mm Messingdraht. Der steckt in einem Messingröhrchen mit 10 mm Außendurchmesser (0,6 mm Wandstärke) und wird auf einer Seite mit dem Innenleiter der SMA-Buchse, am anderen Ende dagegen mit dem Anfang der Loop verlötet. Der Wellenwiderstand dieser Leitung beträgt laut einem "Online Coaxial Line Calculator" zwar  $Z = 87.5$  Ω, was etwas

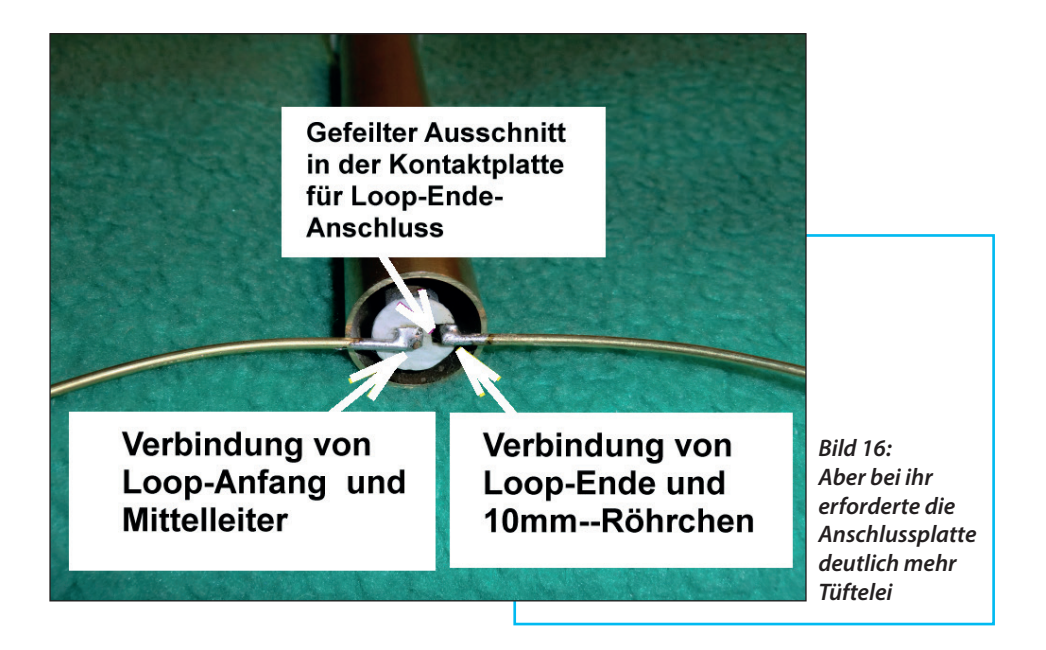

zu hoch ist, aber für den ersten Versuch kann man das so lassen. Der Antennenwiderstand von 144 O wird dadurch trotzdem auf fast 50 Ω transformiert.

b. Die "Äußere Luftleitung" besteht aus einem Messingrohr mit 25 mm Außendurchmesser und 2 mm Wandstärke (Länge ebenfalls = 172,4 mm). Den Innenleiter für diese Leitung bildet das Messingröhrchen von a) mit seinem Außendurchmesser von 10 mm. Der sich ergebende Wellenwiderstand spielt eigentlich keine Rolle, denn es wird lediglich ein echter λ/4-Topf verwirklicht. Er ist am unteren Ende durch die erwähnte Messingscheibe kurzgeschlossen, weist dadurch bei 435 MHz am Eingang (= an der Außenseite des 10 mm-Röhrchens) einen Leerlauf auf und sorgt so dafür, dass beim Verbinden dieser Außenseite mit dem zweiten Bein der Antenne (über einen winzigen

Kupferblechstreifen) die erhoffte symmetrische Speisung vorhanden ist.

Ein weiterer Vorteil dieses Prinzips ist die Tatsache, dass nun auf der Außenseite des 25 mm-Rohres keine Ströme fließen und man das Ganze ohne Folgen sogar in die Hand nehmen kann.

Allerdings zeigten sich beim Test des Musteraufbaus deutliche Abweichungen von den Vorgaben und damit begann mal wieder die Ursachenforschung. Also wurde die Loop vom Symmetriertopf abgelötet und durch einen SMD-Widerstand mit 150 Ω ersetzt. Hier funktionierte schon die Transformation auf 50 Ω nicht richtig - weder die Frequenz (gewünscht: 435 MHz) noch die erzielte Eingangsimpedanz entsprachen den Erwartungen.

Dieses Problem war einfach zu lösen: Die Antenne stellt ja bei 435 MHz einen Wi-

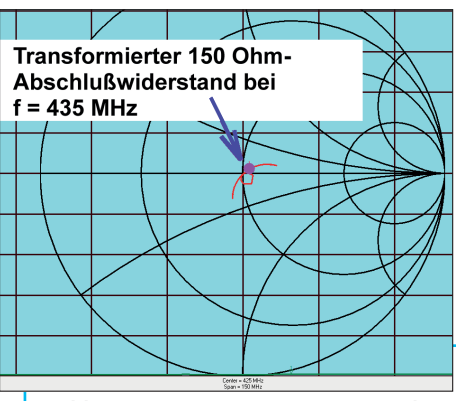

*Bild 17: Das interessante Messergebnis für einen 150 Ohm-SMD-Widerstand anstelle der Loop nach Optimierung der Anschlussplatte (siehe Text)*

derstand von knapp 150 (exakt: 144 Ω) dar. Wenn man nachrechnet, welchen Wert ein Parallel-Kondensator mit einem Blindwiderstand von 144 Ω hätte, ist man doch verblüfft:

*C = 1 / 2\*π\*435MHz\*144 Ω = 2,54 p*F

Davon reicht schon ein kleiner Teil aus, um die Anpassung zu verändern und die abweichenden Ergebnisse zu erklären.

Auch bei den Anschluss-Drahtlängen ist Vorsicht geboten: Rechnet man mit einer Induktivität von wenigstens 1 nH pro Millimeter Drahtlänge, ergibt jeder Millimeter eine zusätzlichen induktiven Blindwiderstand von 2,7 Ω bei 435 MHz.

#### Also gilt:

Man muss die Anschlussplatte für die Verbindung von Speiseteil (samt Symmetrierung) und Antenne so induktivitäts- und kapazitätsarm wie nur möglich ausführen. Das erfordert eine direkte Lötverbindung vom Mittelleiter der Speiseleitung zum Loop-Anfang bzw. einen ebenso perfekten direkten Kontakt zwischen Loop-Ende und 10 mm-Röhrchen.

Deshalb wurden die Kupferflächen auf der Anschlussplatte so weit wie möglich mit dem bekannten "DREMEL" und

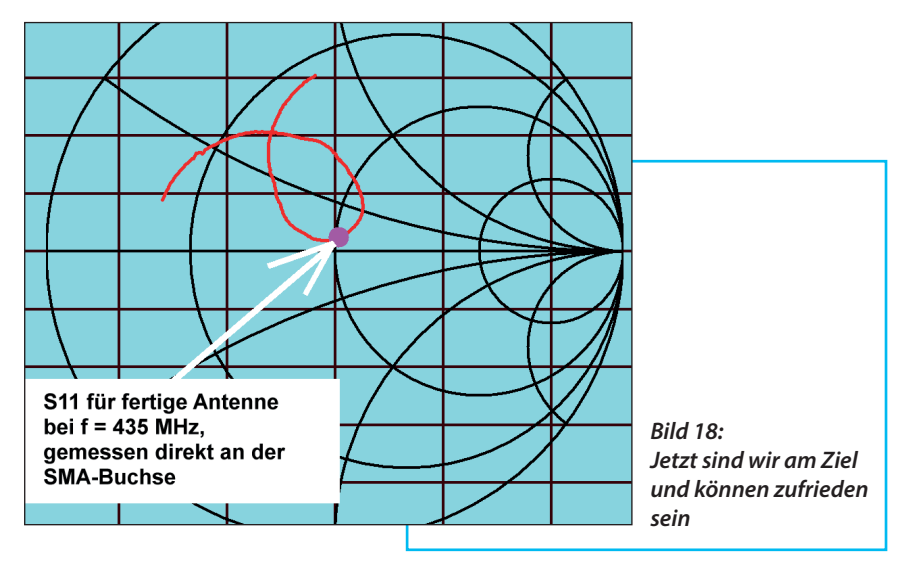

einer kleinen Diamantscheibe verkleinert (**Bild 16**).

Das gilt auch für die Unterseite der Anschlussplatte, die das ganze Gebilde mechanisch stabilisiert, aber jetzt nur noch über drei verbleibende schmale Kupferstege mit dem 10 mm-Röhrchen verlötet ist. Da letztendlich der Ersatz-Lastwiderstand mit 150 Ω korrekt auf 53,6 Ω bei 435 MHz transformiert wurde (siehe **Bild 17**), folgte nun der spannende Versuch mit der endgültigen Version von kompletter Loop-Antenne samt optimierter Anschlussplatte. Zum Messergebnis des VNWA3-Netzwerkanalysators (**Bild 18**) ist dann nicht mehr viel zu sagen.

# **5. Nachtrag: Mantelwellen**

**III Mantelwellen<br>Für viele Leute scheint das eine un-<br>heimliche oder Furcht einflößende Sache** Für viele Leute scheint das eine unzu sein. Man sollte sich jedoch lieber klar machen, was dahinter steckt, wie sie sich auswirken und wie man sie verhindert.

Dabei hilft **Bild 19**, das aus dem "ARRL Antenna Book" stammt.

Dieses Problem hat man, wenn man den Dipol (...der ja symmetrisch angesteuert werden muss...) einfach über ein Koaxialkabel an den speisenden Generator anschließen und damit unsymmetrisch betreiben will.

Nun im Detail:

a. Im Inneren des Koaxialkabels fließen zwei gegenphasige Ströme *I1* und *I2* mit gleicher Amplitude, nämlich "Hinleitung" und "Rückleitung".

Beim Strom *I1*, der über den Mittelleiter des Kabels läuft, ist es einfach - er kommt

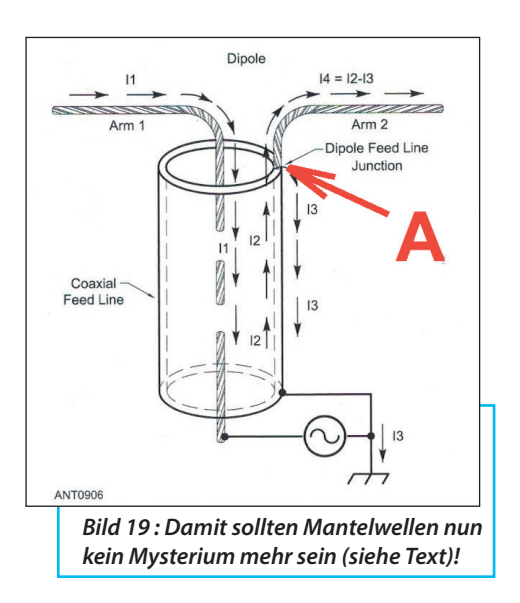

vom Arm 1 des Dipols.

Beim Strom *I2* = -*I1*, der auf der Innenseite des Koaxialkabels hoch läuft, wird es interessant:

Sobald er das Innere des Kabels verlässt und Punkt "A" erreicht, gibt es nicht nur den Weg in den rechten Arm des Dipols, sondern auch die Möglichkeit, dass der Teil *I3* auf der Außenseite des Kabels in Richtung Masse fließt - sobald von diesem Punkt irgend eine Verbindung gegen Masse existiert. Welche Spannung sich bei "A" ausbildet und wie groß dieser "Mantelstrom *I3*" ist, hängt vor allem von der Impedanz ab, die zwischen Punkt "A" und Masse durch den Kabelmantel gebildet wird!

Welche Folgen hat das?

A. Im Inneren des Koaxialkabels müssen die Amplituden von hin- und rückfliessendem Strom *I1* bzw. *I2* immer identisch

sein, denn so ist das bei einer Leitung. Die Ströme *I1* und *I4* in den Anfängen der beiden Dipolarme sind es jedoch nicht, denn beim rechten Arm fehlt plötzlich der Anteil *I3*, der in Richtung Erde (= Ground) abfließt. Diese Unsymmetrie der beiden Armströme muss Auswirkungen auf das Strahlungsdiagramm und auch auf den Eingangswiderstand haben.

B. Der Dipol erzeugt (wegen seiner waagrecht angeordneten Arme) eine horizontal polarisierte Abstrahlung, parallel zum Strom.

(Einfache Merkregel: Es strahlt immer der Strom und das erzeugte bzw. abgestrahlte elektrische Feld ist stets parallel zur Strombahn polarisiert).

Auf dem Außenmantel des Koaxialkabels fließt jedoch der Strom *I3* senkrecht nach unten. Durch ihn entsteht zusätzlich ein abgestrahlter vertikal polarisierter Feldanteil! Er verändert das Richtdiagramm.

C. Der Mantelstrom *I3* kann über alle möglichen Wege in der Funkbude seinen Weg zu Erde suchen. Das gibt oft Probleme mit Einstreuungen oder Einkopplungen in andere Geräte, z.B. über die Netzkabel der Stromversorgung usw.

D. Ein ganz unangenehmer Sonderfall ist möglich:

Wenn das Kabel bzw. die Weglänge des Mantelstroms nach Masse genau eine halbe Wellenlänge beträgt, dann wird die Masseverbindung (= Kurzschluss) am unteren Ende an den Eingang dieser "Leitung", also an Punkt "A", transformiert. Theoretisch kann dann der Eingangsstrom *I4* in den rechten Dipolarm sogar Null werden (...zum Glück ist in der Praxis der Strom *I4* in diesem Fall meist nur deutlich vermindert gegenüber *I1*). Trotzdem ergibt das immer noch ein interessantes, aber unerwünschtes neues Richtdiagramm...

Abhilfen gegen diesen unangenehmen Effekt:

Entweder man ergänzt die Antenne gleich um eine anständige Symmetrier-Einrichtung.

Oder man erhöht deutlich die Impedanz von Punkt "A" gegen Erde.

Das geschieht meist durch eine Ladung von Ferrit-Ringen, die über das Koaxialkabel geschoben werden und so einen hohen induktiven Widerstand in Richtung "Ground" erzeugen.

(Sie sind auch in geteilter Form als "Klappferrite" im Internet erhältlich)

### **6. Literatur:**

**11 G. LIteratur:**<br>
[1] Gunthard Kraus: "Rauscharme<br>
und stromsparende Vorverstärkerstufe [1] Gunthard Kraus: "Rauscharme für 70 cm" in den UKW-Berichten, Heft 4-2018, Seite 213 - 232

[2] Gunthard Kraus: "4NEC2-Simulation und Bau von Antennen für das 13 cm -Band (2300 MHz)". Teil 2: "Biguad-Antenne" in den UKW-Berichten, Heft 2-2018, Seite 141 - 166